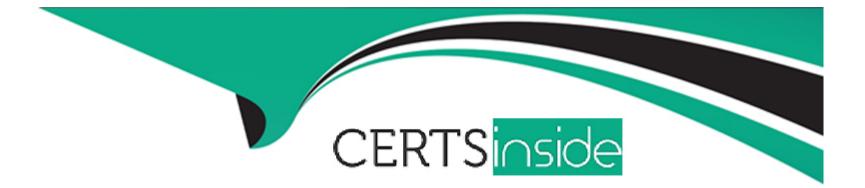

# Free Questions for Copado-Developer by certsinside

## Shared by Wilcox on 15-04-2024

For More Free Questions and Preparation Resources

**Check the Links on Last Page** 

### **Question 1**

#### **Question Type:** MultipleChoice

What test level is applied to the deployment when you check the Promote & Deploy checkbox?

#### **Options:**

- A- The test level specified in the destination Org Credential record.
- B- The test level specified in the Promotion Test Level field on the User Story record.
- C- The test level specified in the Test Level field of the destination environment.
- D- The test level specified in the source environment.

### Answer:

В

### **Question 2**

**Question Type:** MultipleChoice

Even though Dave has defined NoTestRun in the Promotion Test Level field on his user story, the

deployment to production is running local tests. What could be the reason for this?

### **Options:**

- A- NoTestRun can never be specified for a deployment to production.
- B- Deployments to production will always run the test level specified in the Promotion record.
- C- Deployments of Apex components to production will use RunLocalTest even though the test level on the user story is NoTestRun.
- D- Deployments of Apex components to production will always run the test level specified in the Promotion record

### Answer:

С

### **Question 3**

**Question Type:** MultipleChoice

For which of the following components is it not recommended to use auto-resolve? Select all that apply!

| Options:             |  |  |  |
|----------------------|--|--|--|
| A- Profiles          |  |  |  |
| B- Custom objects    |  |  |  |
| C- Apex triggers     |  |  |  |
| D- Visualforce pages |  |  |  |
|                      |  |  |  |

#### Answer:

C, D

### **Question 4**

**Question Type:** MultipleChoice

You are using the auto-resolve conflict resolution feature, Copado will stop the merge of the feature

branch into the promotion branch if it detects a conflict.

### **Options:**

### A- True

B- False (I think this is correct, because in auto resolve copado merge it when there is conflict)

### Answer:

В

### **Question 5**

#### **Question Type:** MultipleChoice

You would like to create a scratch org that has a duration of 15 days. Where can you set this value?

### **Options:**

A- In the project template

B- In the extensions.

C- In the user story.

### Answer: D

### **Question 6**

**Question Type:** MultipleChoice

When attempting to deploy a profile from a sandbox in the latest Salesforce Preview Instance to

production in the latest Salesforce GA version, Debbie is receiving errors due to new user

permissions introduced in the Preview Instance that do not exist in the GA version of Salesforce.

What can she do to move her changes forward?

### **Options:**

A- Update the .gitignore file in the master branch to exclude the user permissions introduced in the higher API version and redeploy.

B- Use the Find and Replace feature in the Git Promotion deployment step to exclude the user permissions introduced in the higher API version and redeploy.

C- Manually remove the ManageSandboxes permission from the destination branch and redeploy.

D- Log a case with Salesforce support to get the permissions enabled in production.

#### Answer:

#### В

### **Question 7**

### **Question Type:** MultipleChoice

Dave comitted a new method on the AccountOperations class but, after deploying his changes from

DEV to INT, he found his changes were not there due to an auto-resolved Git conflict he was not

aware of. What could he have done to prevent this from happening just in this particular promotion?

### **Options:**

A- Manually promote and remove ApexClass from the Exclude From Auto Resolve multi-select picklist field in the Promotion record.

B- Manually promote and add ApexClass to the Exclude From Autore Solve multi-select picklist field in the Promotion record.

- C- Remove ApexClass from the Exclude From Auto Resolve multi-select picklist field in the Pipeline record.
- D- Add ApexClass to the Exclude From Auto Resolve multi-select picklist field in the Pipeline record.

#### Answer:

### **To Get Premium Files for Copado-Developer Visit**

https://www.p2pexams.com/products/copado-developer

**For More Free Questions Visit** 

https://www.p2pexams.com/copado/pdf/copado-developer

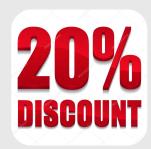